# **Image Stitching**

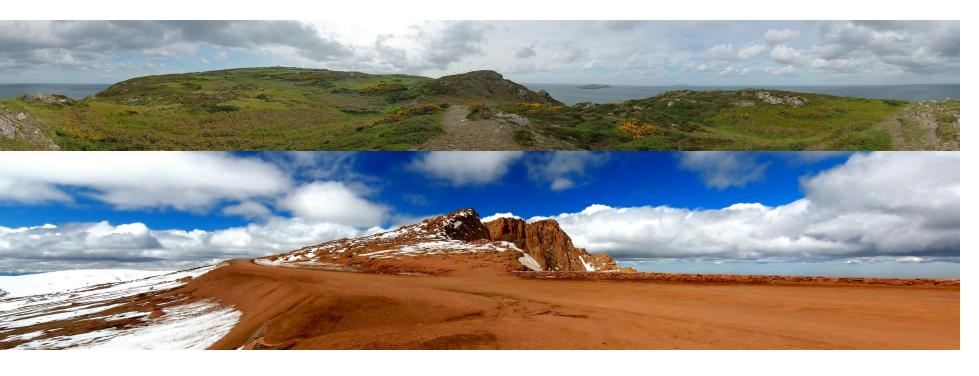

Computational Photography
Yuxiong Wang, University of Illinois

#### Project 5

#### Input video:

https://www.youtube.com/watch?v=agI5za\_gHHU

#### Aligned frames:

https://www.youtube.com/watch?v=Uahy6kPotaE

#### Background:

https://www.youtube.com/watch?v=Vt9vv1zCnLA

#### Foreground:

https://www.youtube.com/watch?v=OICkKNndEt4

### Last Class: Keypoint Matching

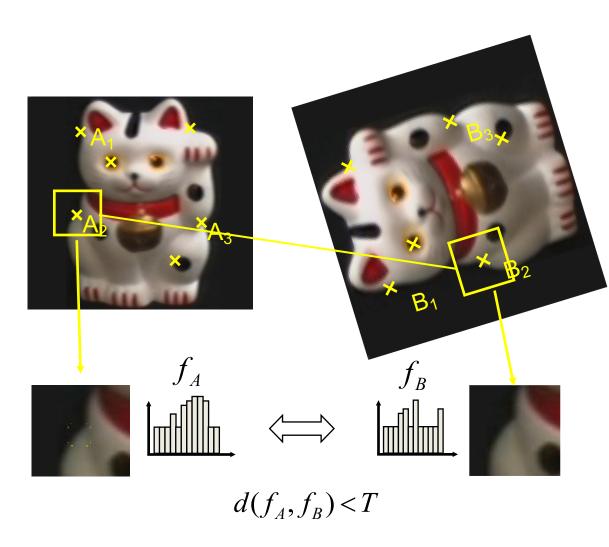

- 1. Find a set of distinctive key-points
- 2. Define a region around each keypoint
- 3. Extract and normalize the region content
- 4. Compute a local descriptor from the normalized region
- 5. Match local descriptors

### Last Class: Summary

- Keypoint detection: repeatable and distinctive
  - Corners, blobs
  - Harris, DoG

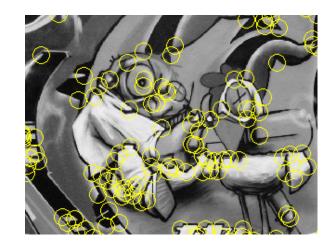

- Descriptors: robust and selective
  - SIFT: spatial histograms of gradient orientation

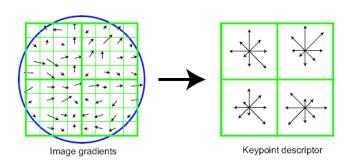

# Today: Image Stitching

 Combine two or more overlapping images to make one larger image

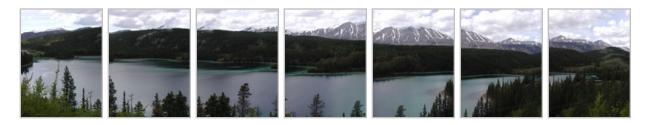

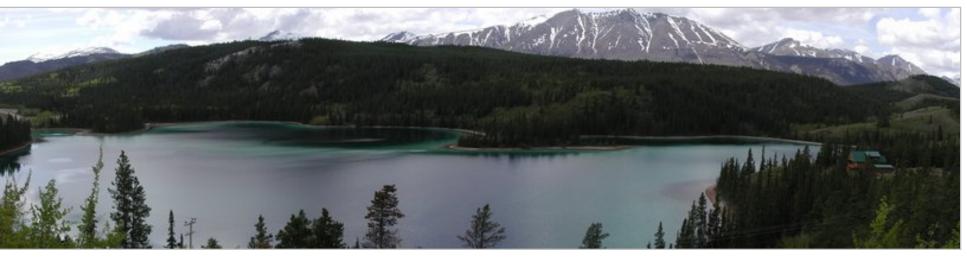

5

# Views from rotating camera

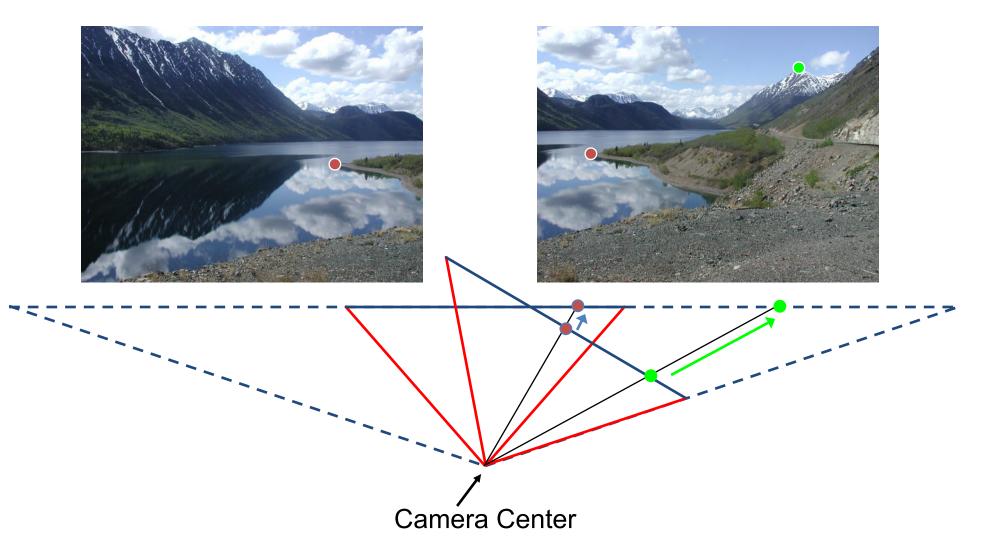

### Correspondence of rotating camera

- x = K [R t] X
- x' = K' [R' t'] X
- t=t'=0

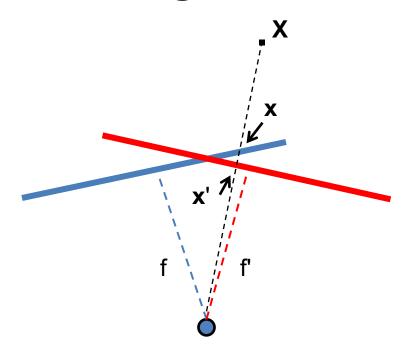

- x' = Hx where  $H = K' R' R^{-1} K^{-1}$
- Typically only R and f will change (4
  parameters), but, in general, H has 8 parameters

## Image Stitching Algorithm Overview

- 1. Detect keypoints
- 2. Match keypoints
- 3. Estimate homography with four matched keypoints (using RANSAC)
- 4. Project onto a surface and blend

## Image Stitching Algorithm Overview

- 1. Detect/extract keypoints (e.g., DoG/SIFT)
- 2. Match keypoints (most similar features, compared to  $2^{nd}$  most similar)  $\frac{d1}{d2} < thresh$

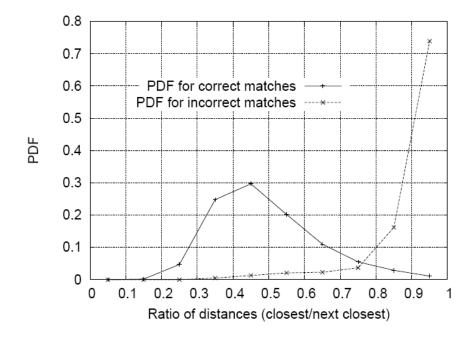

Assume we have four matched points: How do we compute homography **H**?

**Direct Linear Transformation (DLT)** 

$$\mathbf{X'} = \mathbf{H}\mathbf{X} \qquad \mathbf{x'} = \begin{bmatrix} w'u' \\ w'v' \\ w' \end{bmatrix} \qquad \mathbf{H} = \begin{bmatrix} h_1 & h_2 & h_3 \\ h_4 & h_5 & h_6 \\ h_7 & h_8 & h_9 \end{bmatrix}$$

$$\begin{bmatrix} -u & -v & -1 & 0 & 0 & 0 & uu' & vu' & u' \\ 0 & 0 & 0 & -u & -v & -1 & uv' & vv' & v' \end{bmatrix} \mathbf{h} = \mathbf{0} \qquad \mathbf{h} = \begin{bmatrix} h_2 \\ h_3 \\ h_4 \\ h_5 \\ h_6 \\ h_7 \\ h_8 \\ h \end{bmatrix}$$

#### **Direct Linear Transform**

$$\begin{bmatrix} -u_1 & -v_1 & -1 & 0 & 0 & 0 & u_1u_1' & v_1u_1' & u_1' \\ 0 & 0 & 0 & -u_1 & -v_1 & -1 & u_1v_1' & v_1v_1' & v_1' \\ & & & \vdots & & & & \\ 0 & 0 & 0 & -u_n & -v_n & -1 & u_nv_n' & v_nv_n' & v_n' \end{bmatrix} \mathbf{h} = \mathbf{0} \Rightarrow \mathbf{A}\mathbf{h} = \mathbf{0}$$

- Apply SVD:  $UDV^T = A$
- $h = V_{\text{smallest}}$  (column of V corr. to smallest singular value)

$$\mathbf{h} = \begin{bmatrix} h_1 \\ h_2 \\ \vdots \\ h \end{bmatrix} \quad \mathbf{H} = \begin{bmatrix} h_1 & h_2 & h_3 \\ h_4 & h_5 & h_6 \\ h_7 & h_8 & h_9 \end{bmatrix}$$
 Matlab [U, S, V] = svd(A); h = V(:, end);

Assume we have four matched points: How do we compute homography **H**?

#### Normalized DLT

- 1. Normalize coordinates for each image
  - a) Translate for zero mean
  - b) Scale so that u and v are ~=1 on average

$$\widetilde{\mathbf{x}} = \mathbf{T}\mathbf{x}$$
  $\widetilde{\mathbf{x}}' = \mathbf{T}'\mathbf{x}'$ 

- This makes problem better behaved numerically (see Hartley and Zisserman p. 107-108)
- 2. Compute Husing DLT in normalized coordinates
- 3. Unnormalize:  $\mathbf{H} = \mathbf{T}'^{-1}\widetilde{\mathbf{H}}\mathbf{T}$

$$\mathbf{x}_{i}' = \mathbf{H}\mathbf{x}_{i}$$

Assume we have matched points with outliers:
 How do we compute homography H?

Automatic Homography Estimation with RANSAC

### RANSAC: RANdom SAmple Consensus

Scenario: We've got way more matched points than needed to fit the parameters, but we're not sure which are correct

#### RANSAC Algorithm

- Repeat N times
  - 1. Randomly select a sample
  - Select just enough points to recover the parameters
  - 2. Fit the model with random sample
  - 3. See how many other points agree
- Best estimate is one with most agreement
  - can use agreeing points to refine estimate

 Assume we have matched points with outliers: How do we compute homography H?

#### Automatic Homography Estimation with RANSAC

- 1. Choose number of iterations N
- 2. Choose 4 random potential matches
- 3. Compute H using normalized DLT
- 4. Project points from  $\mathbf{x}$  to  $\mathbf{x}'$  for each potentially matching pair:  $\mathbf{x}^{p}_{i} = \mathbf{H}\mathbf{x}_{i}$
- 5. Count points with projected distance < t

- E.g., t = 3 pixels 
$$\sqrt{(u'_i - u_i^p)^2 + (v'_i - v_i^p)^2} < t$$

- 6. Repeat steps 2-5 N times
  - Choose **H** with most inliers

## **Automatic Image Stitching**

- 1. Compute interest points on each image
- 2. Find candidate matches

3. Estimate homography **H** using matched points and RANSAC with normalized DLT

4. Project each image onto the same surface and blend

# Choosing a Projection Surface

Many to choose: planar, cylindrical, spherical, cubic, etc.

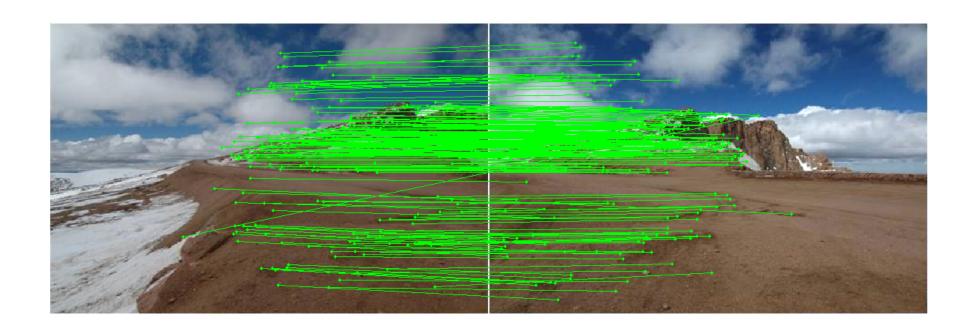

# Planar Mapping

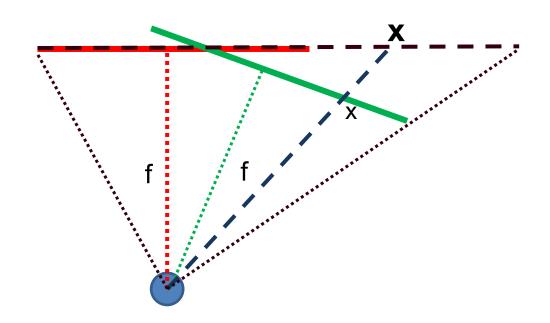

- 1) For red image: pixels are already on the planar surface
- 2) For green image: map to first image plane

# Planar Projection

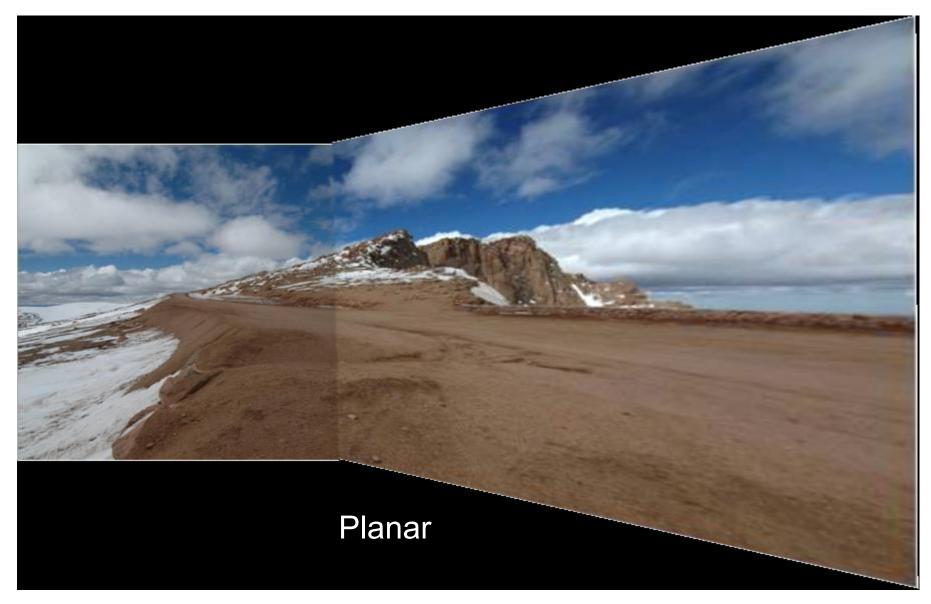

# Planar Projection

Planar

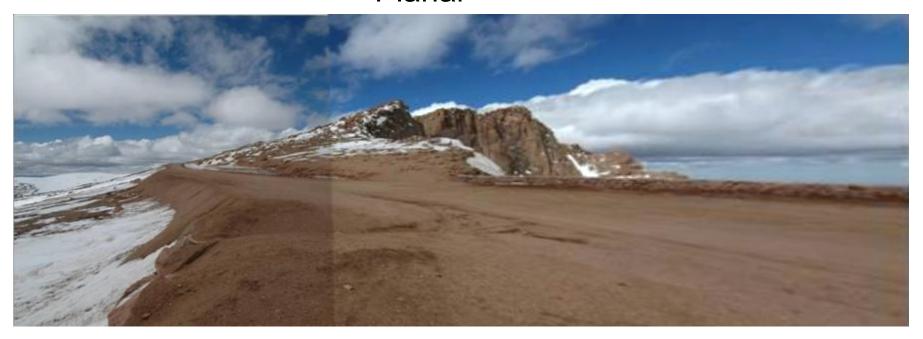

# Cylindrical Mapping

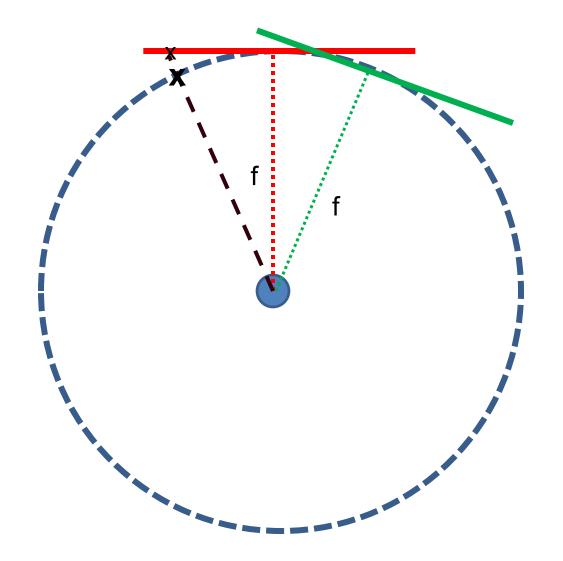

- 1) For red image: compute h, theta on cylindrical surface from (u, v)
- 2) For green image: map to first image plane, than map to cylindrical surface

# Cylindrical Projection

Cylindrical

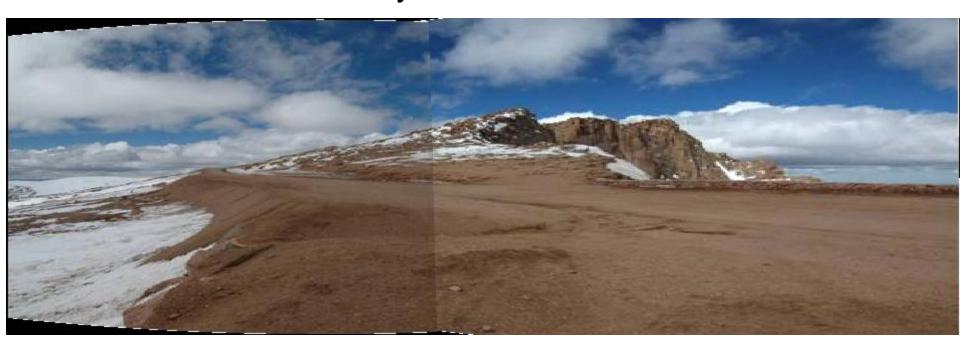

# Cylindrical Projection

Cylindrical

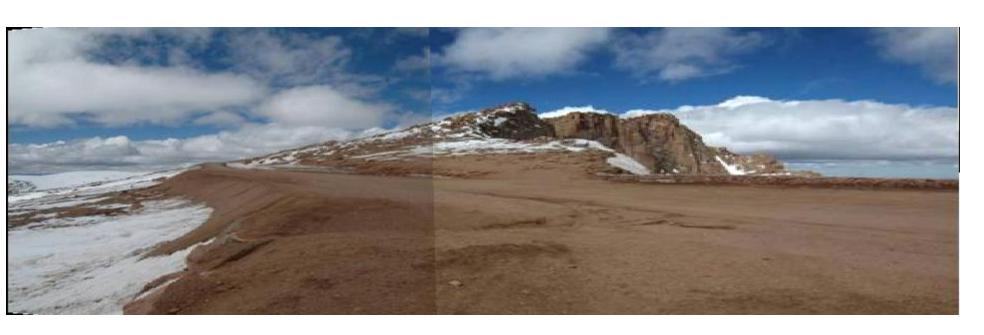

# Planar vs. Cylindrical Projection

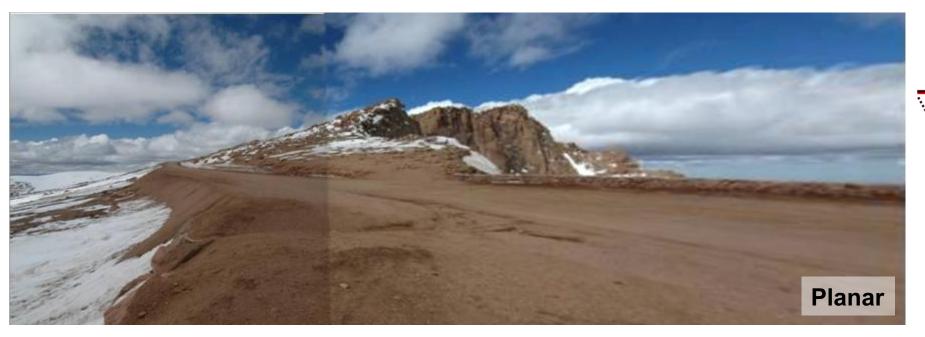

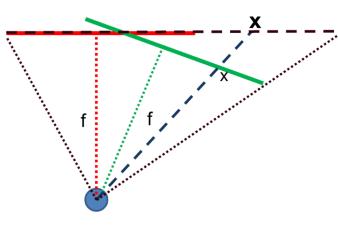

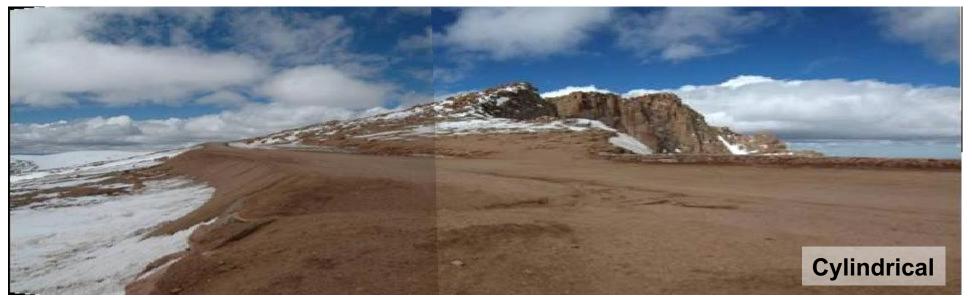

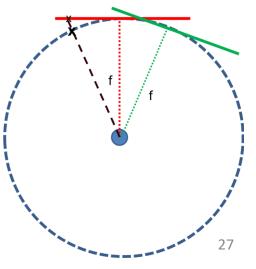

# Automatically choosing images to stitch

# Recognizing Panoramas

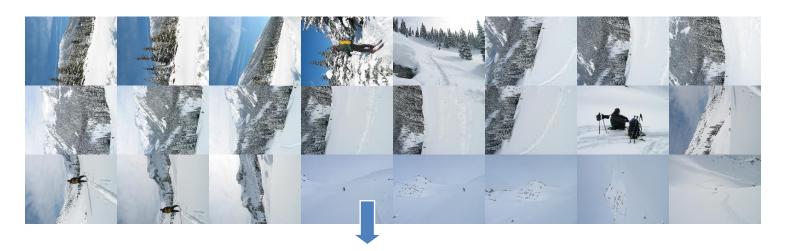

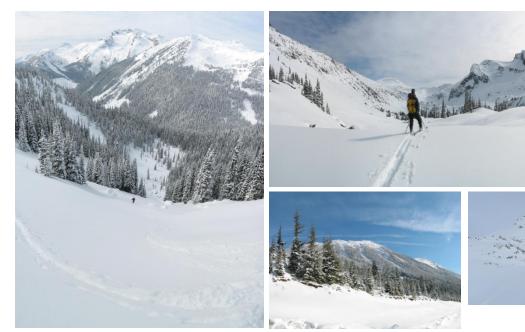

### Recognizing Panoramas

Input: N images

- 1. Extract SIFT points, descriptors from all images
- 2. Find K-nearest neighbors for each point (K=4)
- 3. For each image
  - a) Select M candidate matching images by counting matched keypoints (M=6)
  - b) Solve homography **H**<sub>ij</sub> for each matched image

### Recognizing Panoramas

Input: N images

- 1. Extract SIFT points, descriptors from all images
- 2. Find K-nearest neighbors for each point (K=4)
- 3. For each image
  - a) Select M candidate matching images by counting matched keypoints (M=6)
  - b) Solve homography  $H_{ij}$  for each matched image
  - c) Decide if match is valid  $(n_i > 8 + 0.3 n_f)$

# inliers # keypoints in overlapping area

# **RANSAC** for Homography

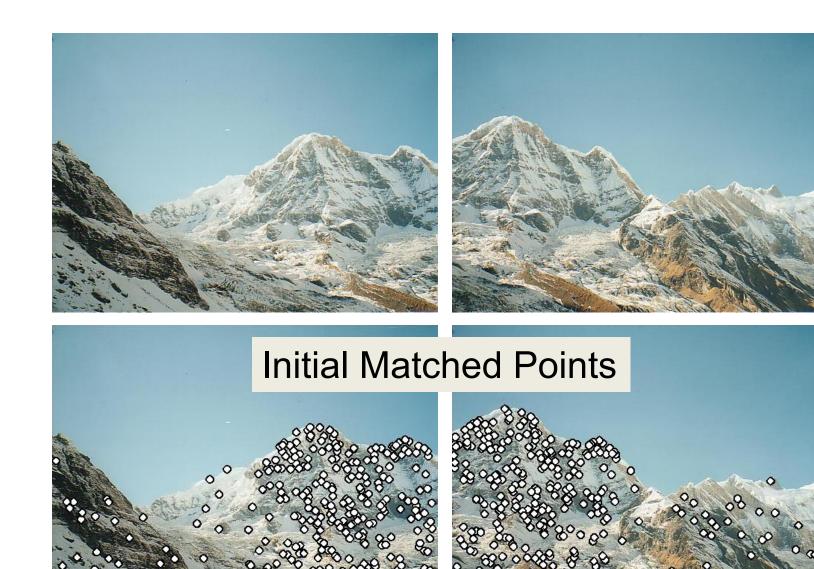

# **RANSAC** for Homography

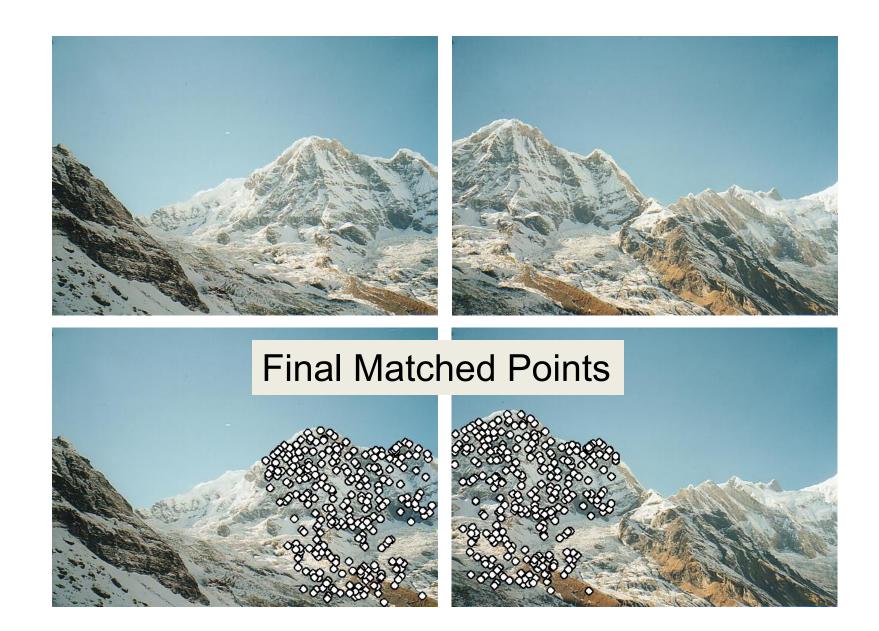

# Verification

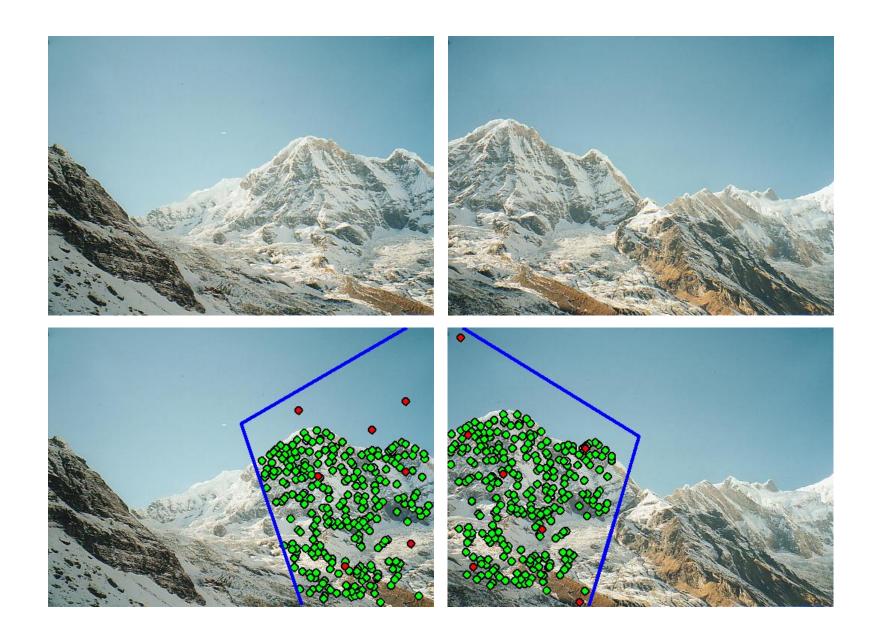

# **RANSAC** for Homography

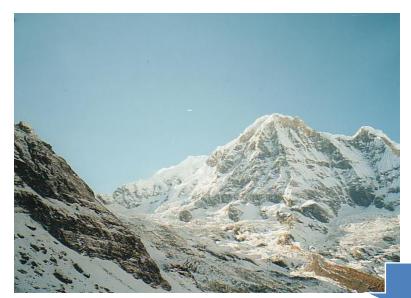

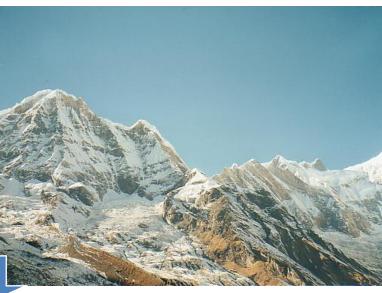

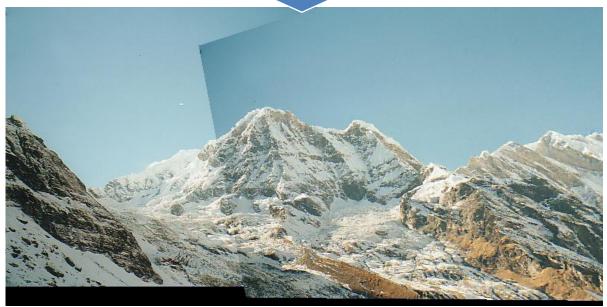

## Recognizing Panoramas (cont.)

(now we have matched pairs of images)

4. Find connected components

# Finding the panoramas

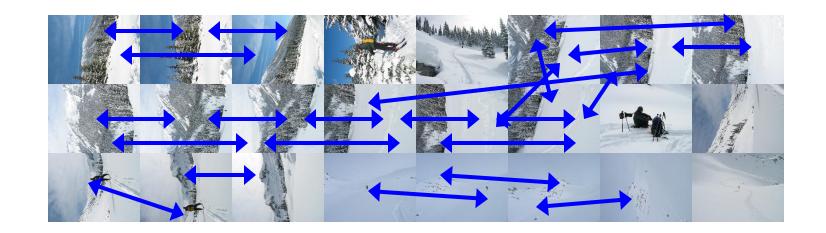

# Finding the panoramas

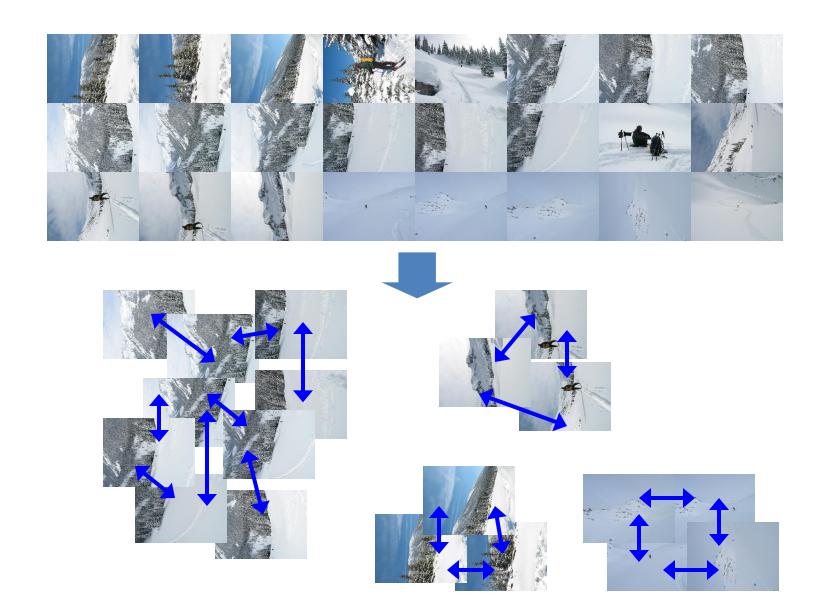

# Finding the panoramas

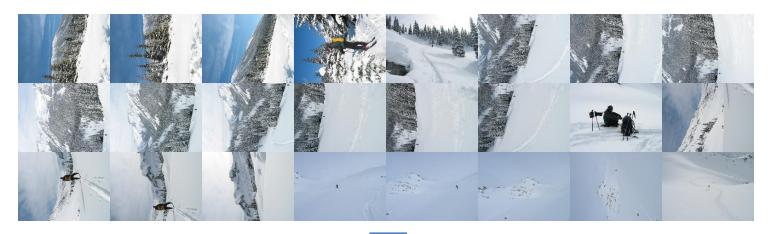

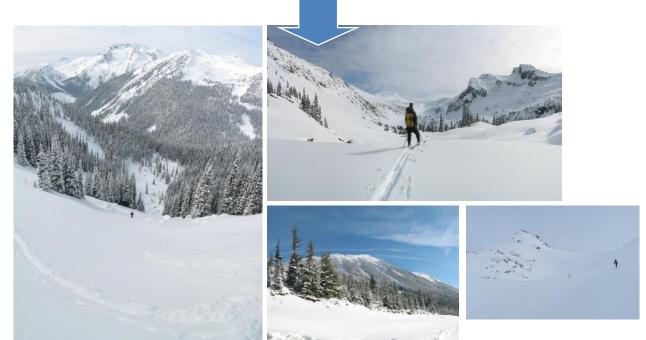

## Recognizing Panoramas (cont.)

(now we have matched pairs of images)

- 4. Find connected components
- 5. For each connected component
  - a) Perform bundle adjustment to solve for rotation  $(\theta_1, \theta_2, \theta_3)$  and focal length f of all cameras
  - b) Project to a surface (plane, cylinder, or sphere)
  - c) Render with multiband blending

## Bundle adjustment for stitching

Non-linear minimization of re-projection error

$$\mathbf{R}_i = e^{[oldsymbol{ heta}_i]_ imes}$$
 ,  $[oldsymbol{ heta}_i]_ imes = egin{bmatrix} 0 & - heta_{i3} & heta_{i2} \ heta_{i3} & 0 & - heta_{i1} \ - heta_{i2} & heta_{i1} & 0 \end{bmatrix}$ 

•  $\hat{\mathbf{x}}' = \mathbf{H}\mathbf{x}$  where  $\mathbf{H} = \mathbf{K}' \mathbf{R}' \mathbf{R}^{-1} \mathbf{K}^{-1}$ 

$$error = \sum_{1}^{N} \sum_{i}^{M_{i}} \sum_{k} dist(\mathbf{x'}, \hat{\mathbf{x'}})$$

 $\mathbf{K}_i = \begin{bmatrix} f_i & 0 & 0 \\ 0 & f_i & 0 \\ 0 & 0 & 1 \end{bmatrix}$ 

- Solve non-linear least squares (Levenberg-Marquardt algorithm)
  - See paper for details

# **Bundle Adjustment**

New images initialized with rotation, focal length of the best matching image

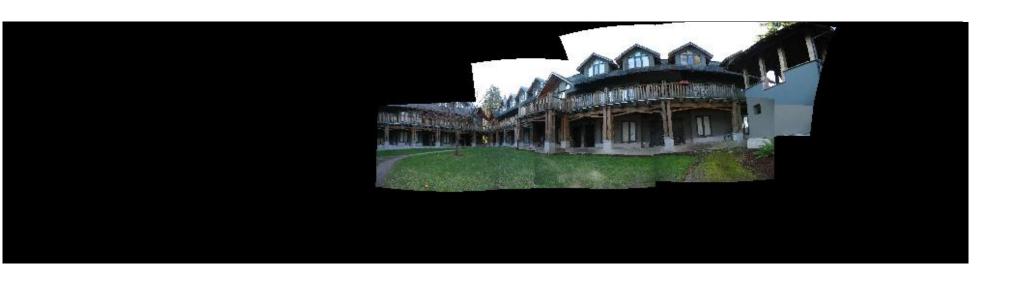

## Bundle Adjustment

New images initialized with rotation, focal length of the best matching image

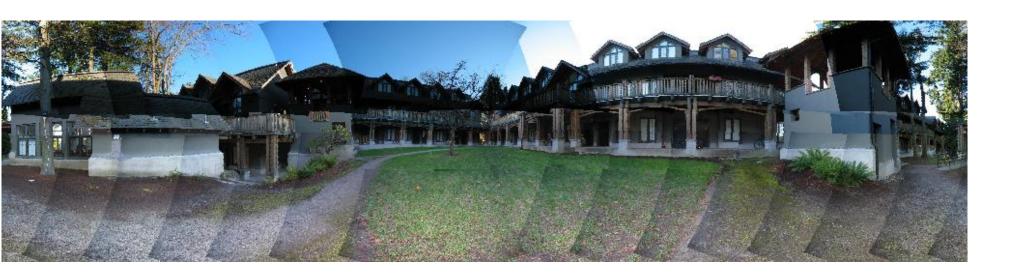

## Details to make it look good

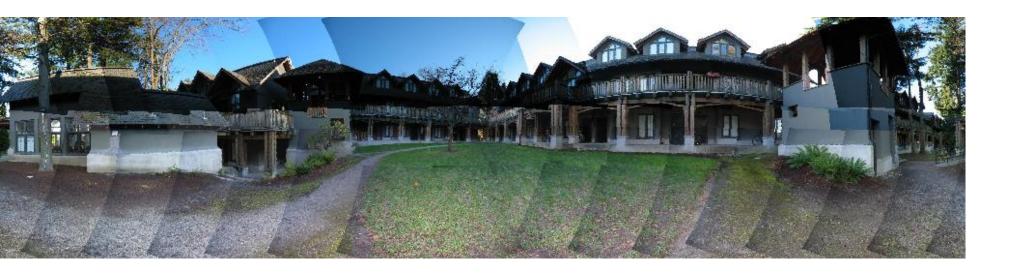

- Choosing seams
- Blending

## Choosing seams

- Easy method
  - Assign each pixel to image with nearest center

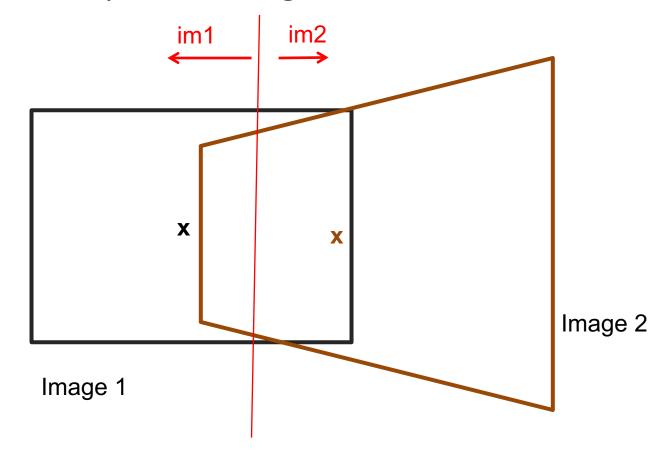

## Choosing seams

### Easy method

- Assign each pixel to image with nearest center
- Create a mask:
  - mask(y, x) = 1 iff pixel should come from im1
- Smooth boundaries (called "feathering"):
  - mask sm = imfilter(mask, gausfil);
- Composite
  - $imblend = im1_c.*mask + im2_c.*(1-mask);$

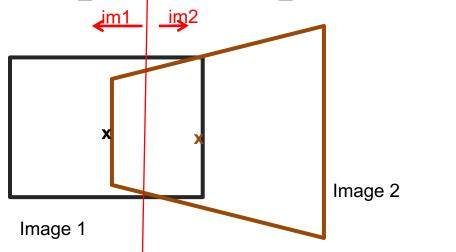

## Choosing seams

 Better method: dynamic program to find seam along well-matched regions

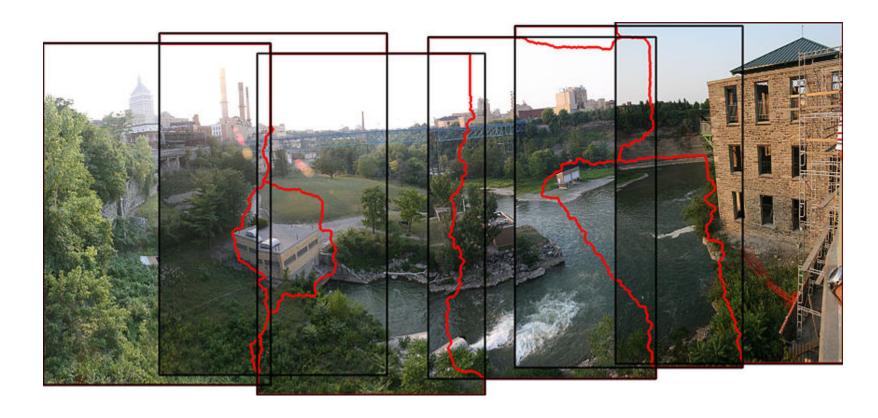

## Gain compensation

- Simple gain adjustment
  - Compute average RGB intensity of each image in overlapping region
  - Normalize intensities by ratio of averages

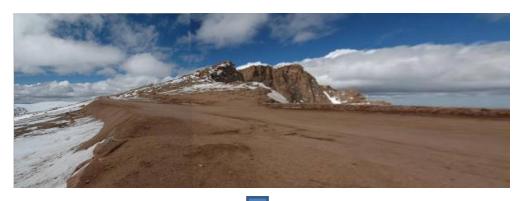

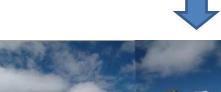

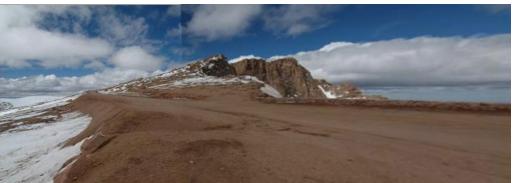

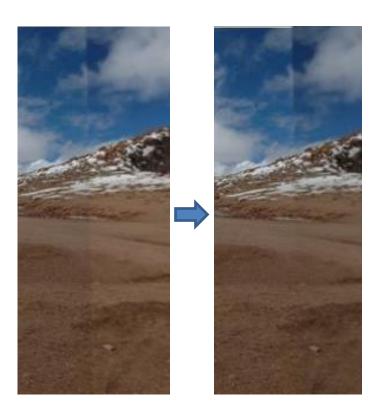

## Multi-band (aka Laplacian Pyramid) Blending

- Burt & Adelson 1983
  - Blend frequency bands over range  $\propto \lambda$

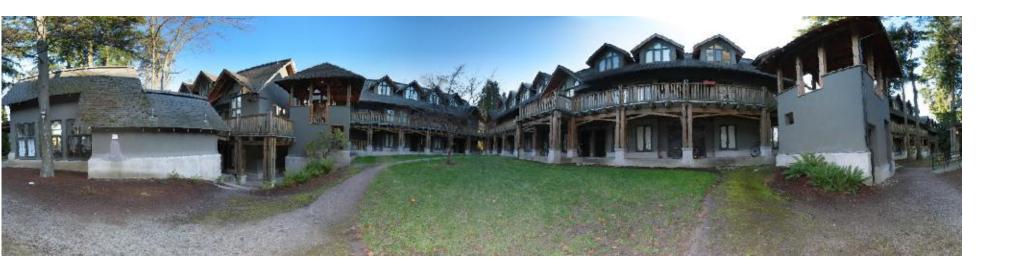

## Multiband Blending with Laplacian Pyramid

- At low frequencies, blend slowly
- At high frequencies, blend quickly

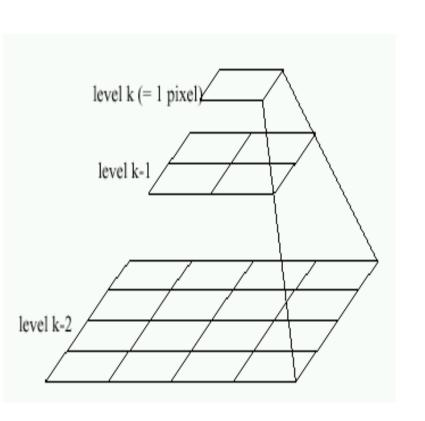

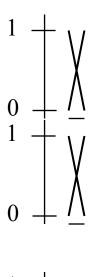

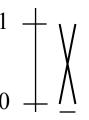

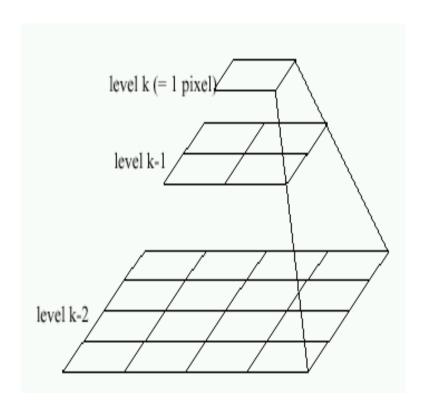

## Multiband blending

- 1. Compute Laplacian pyramid of images and mask
- 2. Create blended image at each level of pyramid
- 3. Reconstruct complete image

#### Laplacian pyramids

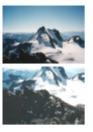

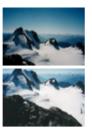

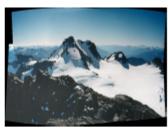

(a) Original images and blended result

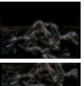

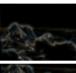

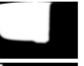

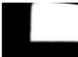

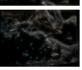

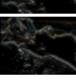

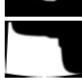

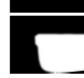

(b) Band 1 (scale 0 to  $\sigma$ )

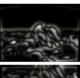

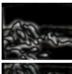

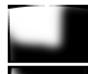

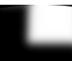

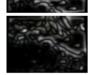

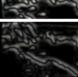

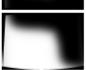

(c) Band 2 (scale  $\sigma$  to  $2\sigma$ )

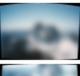

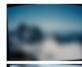

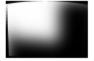

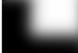

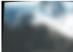

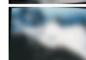

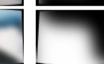

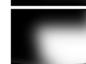

52

# Blending comparison (IJCV 2007)

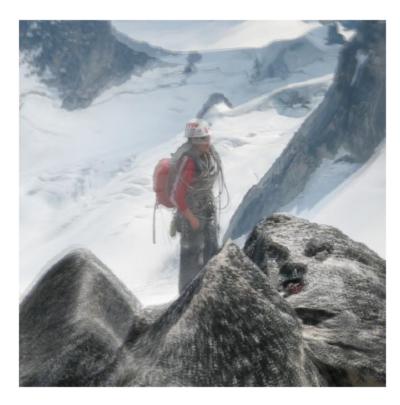

(a) Linear blending

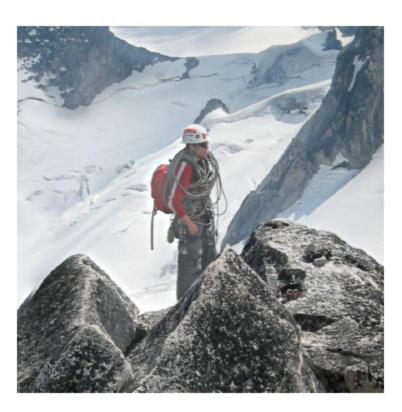

(b) Multi-band blending

## **Blending Comparison**

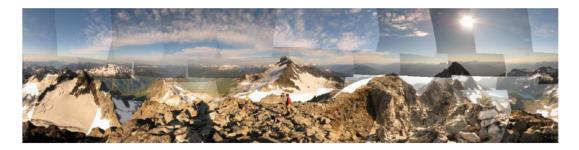

(b) Without gain compensation

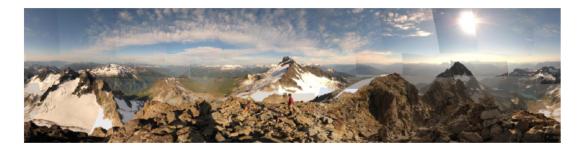

(c) With gain compensation

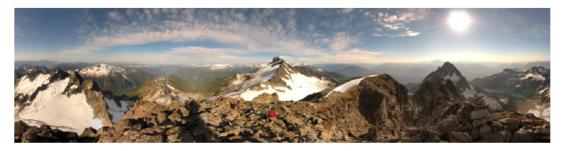

(d) With gain compensation and multi-band blending

# Straightening

## Rectify images so that "up" is vertical

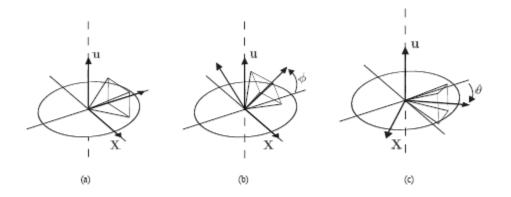

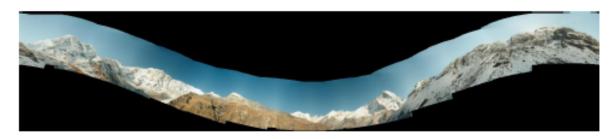

(a) Without automatic straightening

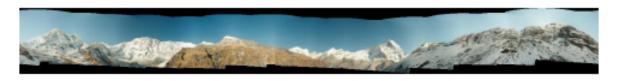

(b) With automatic straightening

55

## Further reading

Harley and Zisserman: Multi-view Geometry book

- DLT algorithm: HZ p. 91 (alg 4.2), p. 585
- Normalization: HZ p. 107-109 (alg 4.2)
- RANSAC: HZ Sec 4.7, p. 123, alg 4.6
- Tutorial: <a href="http://users.cecs.anu.edu.au/~hartley/Papers/CVPR99-tutorial/tut-4up.pdf">http://users.cecs.anu.edu.au/~hartley/Papers/CVPR99-tutorial/tut-4up.pdf</a>

 <u>Recognising Panoramas</u>: Brown and Lowe, IJCV 2007 (also bundle adjustment)

### How does iphone panoramic stitching work?

- Capture images at 30 fps
- Stitch the central 1/8 of a selection of images
  - Select which images to stitch using the accelerometer and frame-toframe matching
  - Faster and avoids radial distortion that often occurs towards corners of images

#### Alignment

- Initially, perform cross-correlation of small patches aided by accelerometer to find good regions for matching
- Register by matching points (KLT tracking or RANSAC with FAST (similar to SIFT) points) or correlational matching

#### Blending

 Linear (or similar) blending, using a face detector to avoid blurring face regions and choose good face shots (not blinking, etc)

### Tips and Photos from Russ Hewett

### Capturing Panoramic Images

- Tripod vs Handheld
  - Help from modern cameras
  - Leveling tripod
  - Gigapan
  - Or wing it
- Image Sequence
  - Requires a reasonable amount of overlap (at least 15-30%)
  - Enough to overcome lens distortion
- Exposure
  - Consistent exposure between frames
  - Gives smooth transitions
  - Manual exposure
  - Makes consistent exposure of dynamic scenes easier
  - But scenes don't have constant intensity everywhere
- Caution
  - Distortion in lens (Pin Cushion, Barrel, and Fisheye)
  - Polarizing filters
  - Sharpness in image edge / overlap region

### Pike's Peak Highway, CO

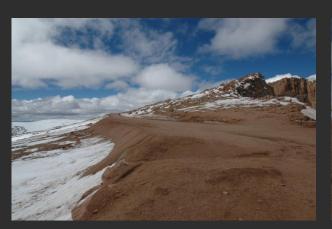

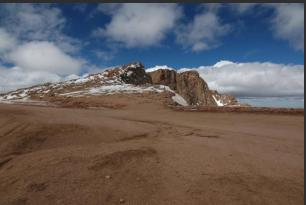

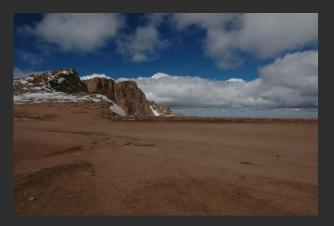

### Pike's Peak Highway, CO

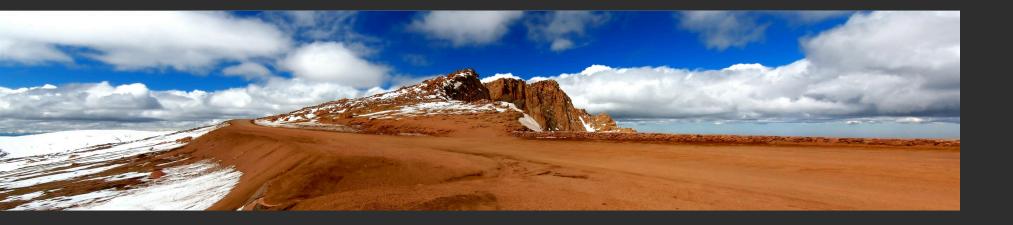

Photo: Russell J. Hewett (See Photo On We

## 360 Degrees, Tripod Leveled

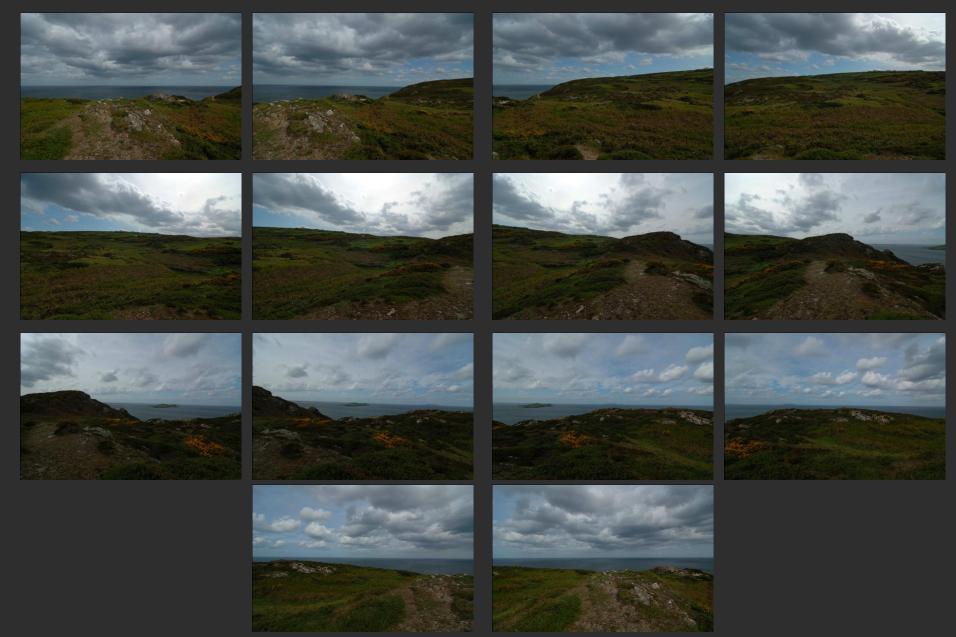

62

### Howth, Ireland

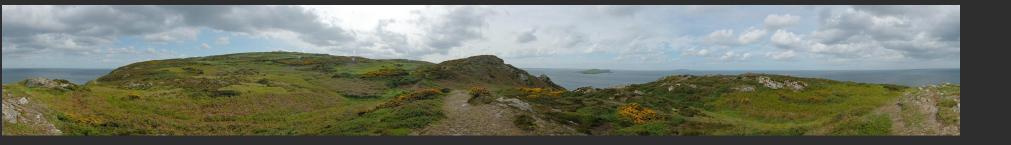

Photo: Russell J. Hewett (See Photo On Web)

### Handheld Camera

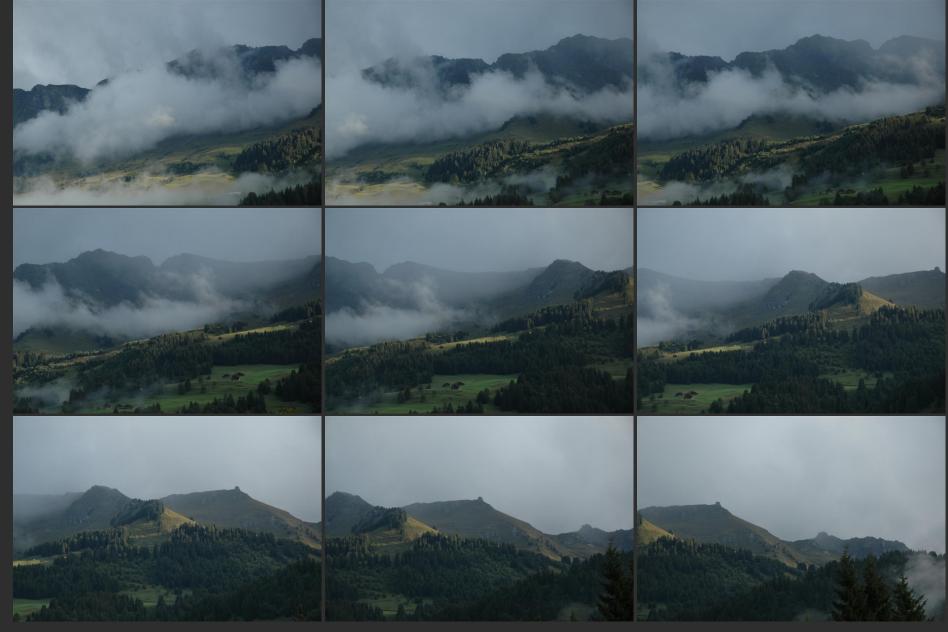

64

### Handheld Camera

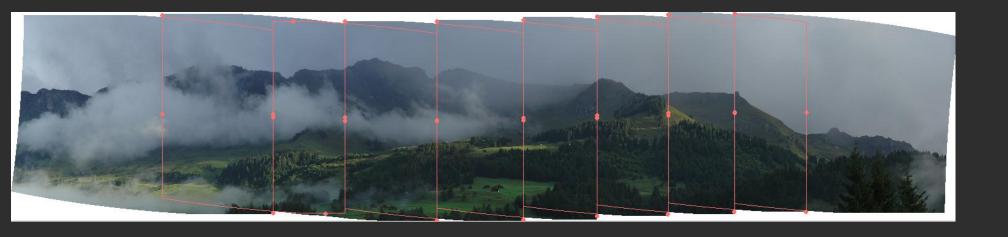

### Les Diablerets, Switzerland

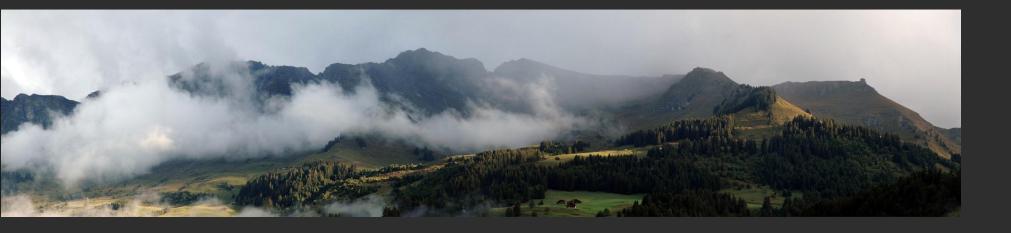

Photo: Russell J. Hewett (See Photo On Web)

### Macro

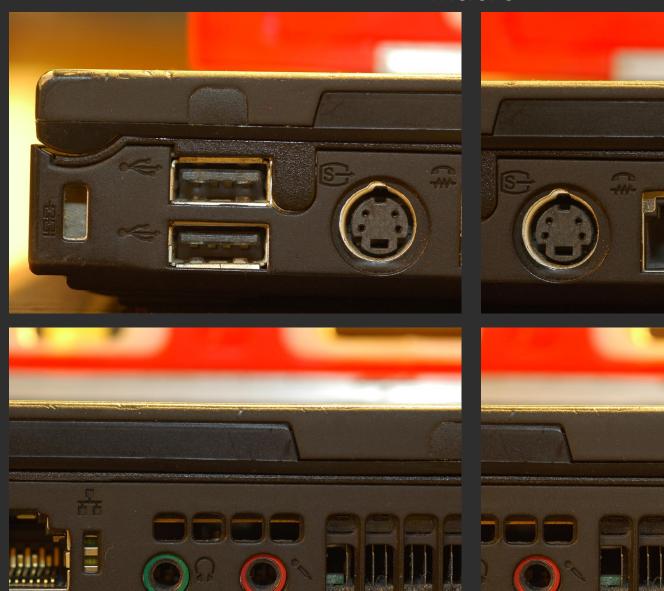

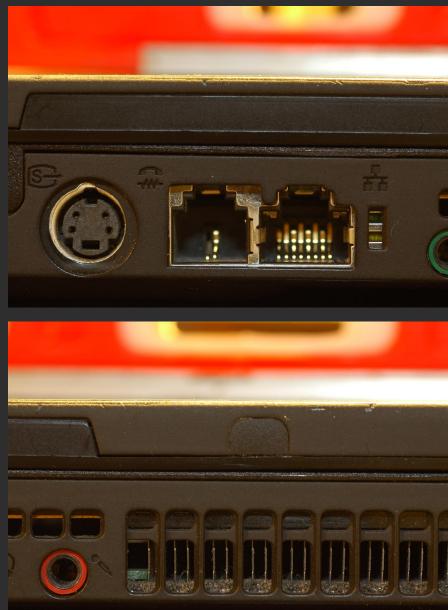

### Side of Laptop

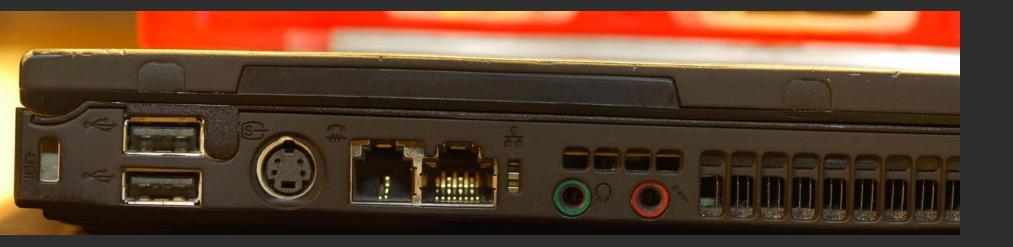

### Considerations For Stitching

- Variable intensity across the total scene
- Variable intensity and contrast between frames
- Lens distortion
  - Pin Cushion, Barrel, and Fisheye
  - Profile your lens at the chosen focal length (read from EXIF)
  - Or get a profile from LensFun
- Dynamics/Motion in the scene
  - Causes ghosting
  - Once images are aligned, simply choose from one or the other
- Misalignment
  - Also causes ghosting
  - Pick better control points
- Visually pleasing result
  - Super wide panoramas are not always 'pleasant' to look at
  - Crop to golden ratio, 10:3, or something else visually pleasing

### Ghosting and Variable Intensity

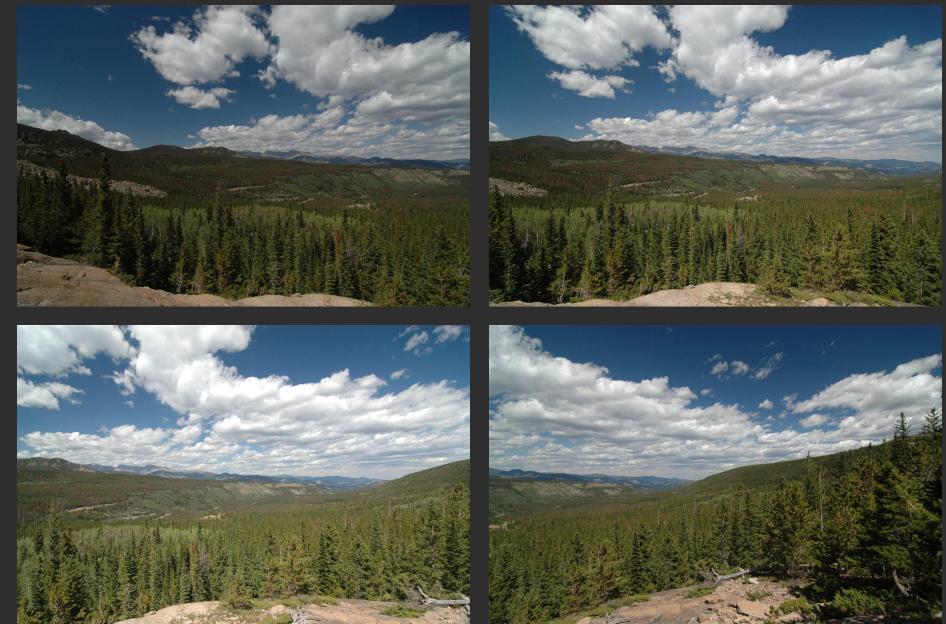

Nikon D70s, Tokina 12-24mm @ 12mm, f/8, 1/400s

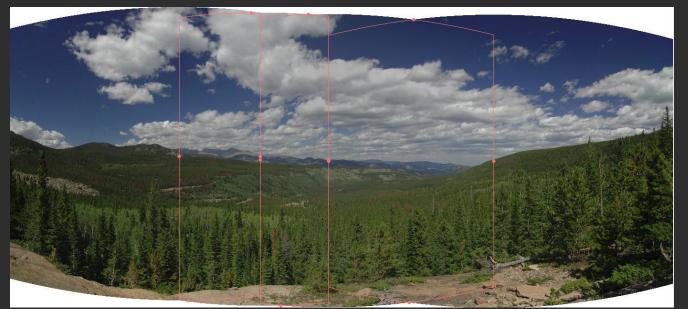

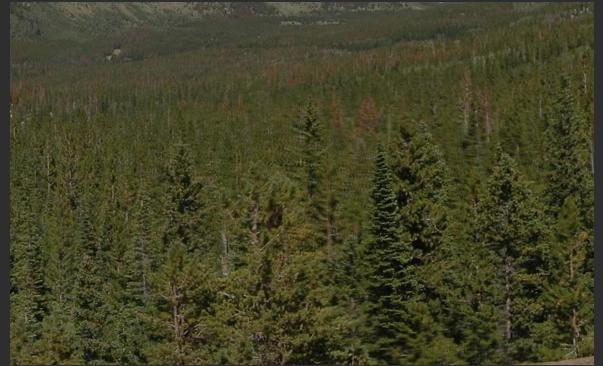

## **Ghosting From Motion**

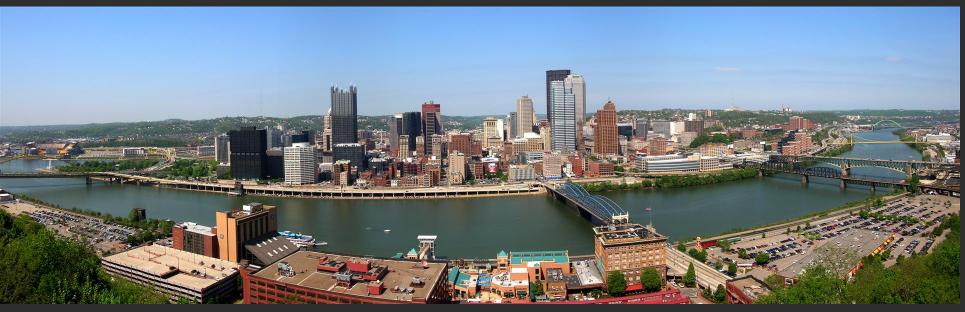

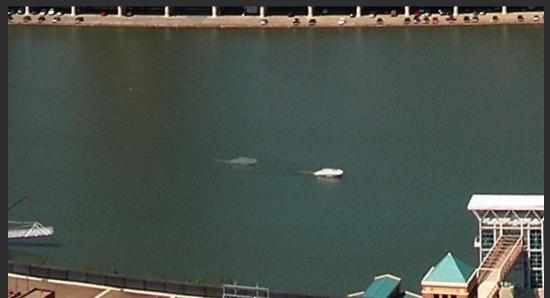

Photo: Bowen Lee Nikon e4100 P&S

### Motion Between Frames

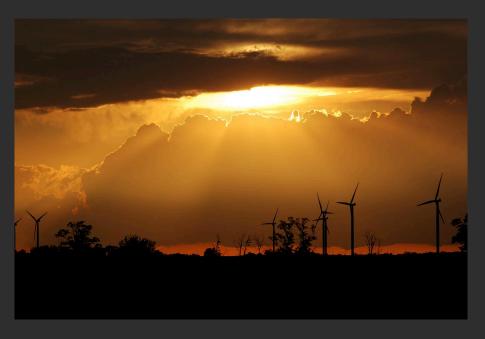

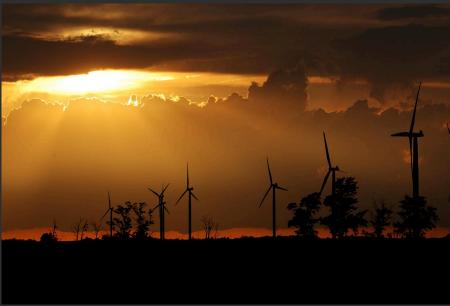

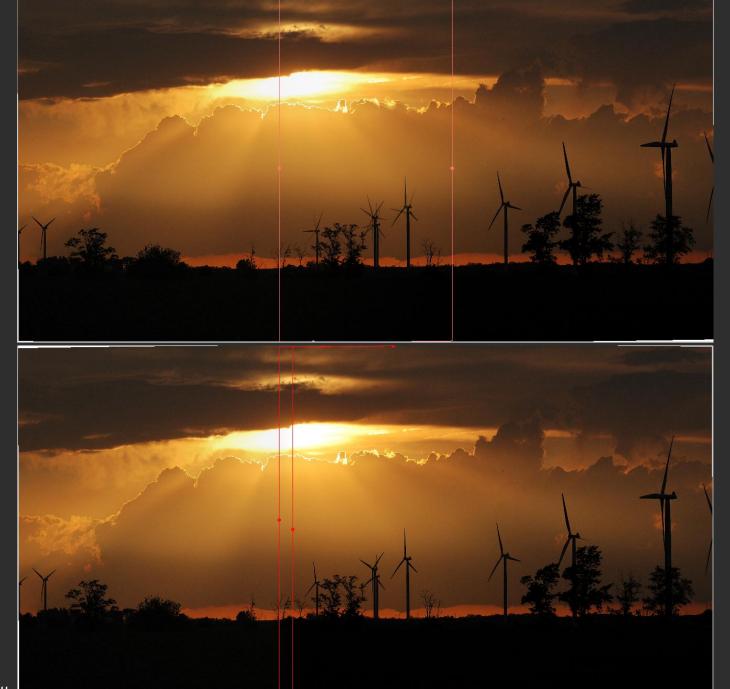

## Gibson City, IL

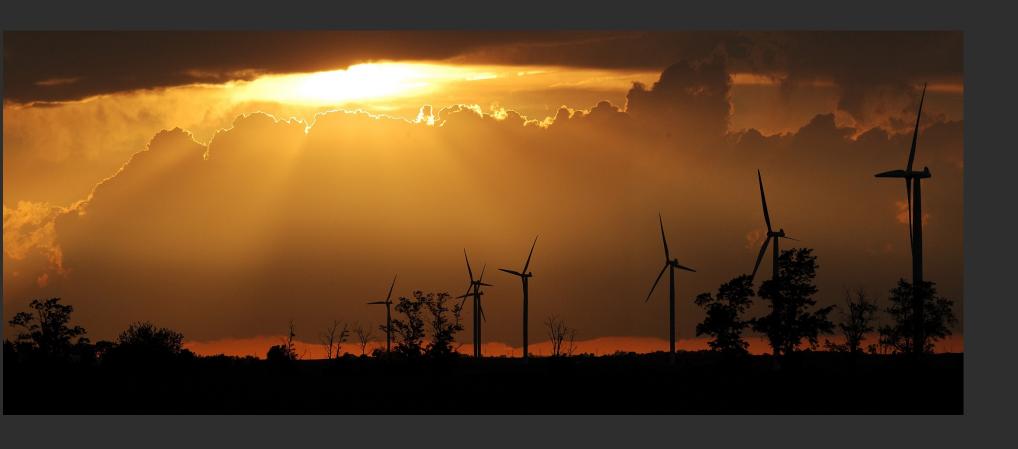

Photo: Russell J. Hewett (See Photo On We

### Mount Blanca, CO

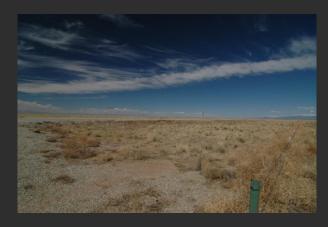

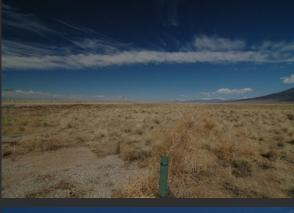

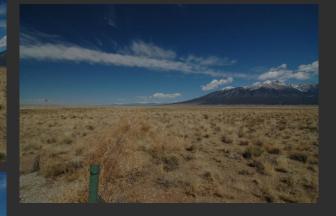

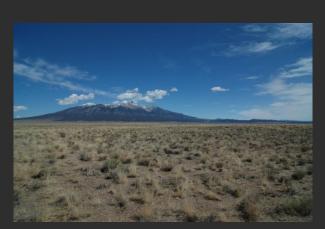

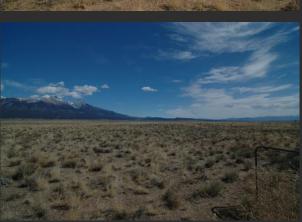

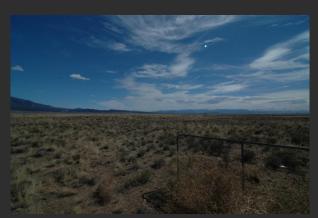

Photo: Russell J. Hewett

Nikon D70s, Tokina 12-24mm @ 12mm, f/22, 1/50s

### Mount Blanca, CO

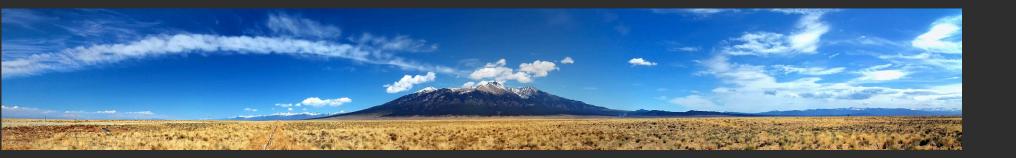

Photo: Russell J. Hewett (See Photo On Web)

## Things to remember

- Homography relates rotating cameras
  - Homography is plane to plane mapping
- Recover homography using RANSAC and normalized DLT
- Can choose surface of projection: cylinder, plane, and sphere are most common
- Refinement methods (blending, straightening, etc.)

## Next class

Object recognition and retrieval